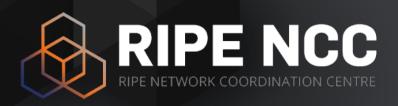

### Introduction to IPv6

Webinar

RIPE NCC Learning & Development

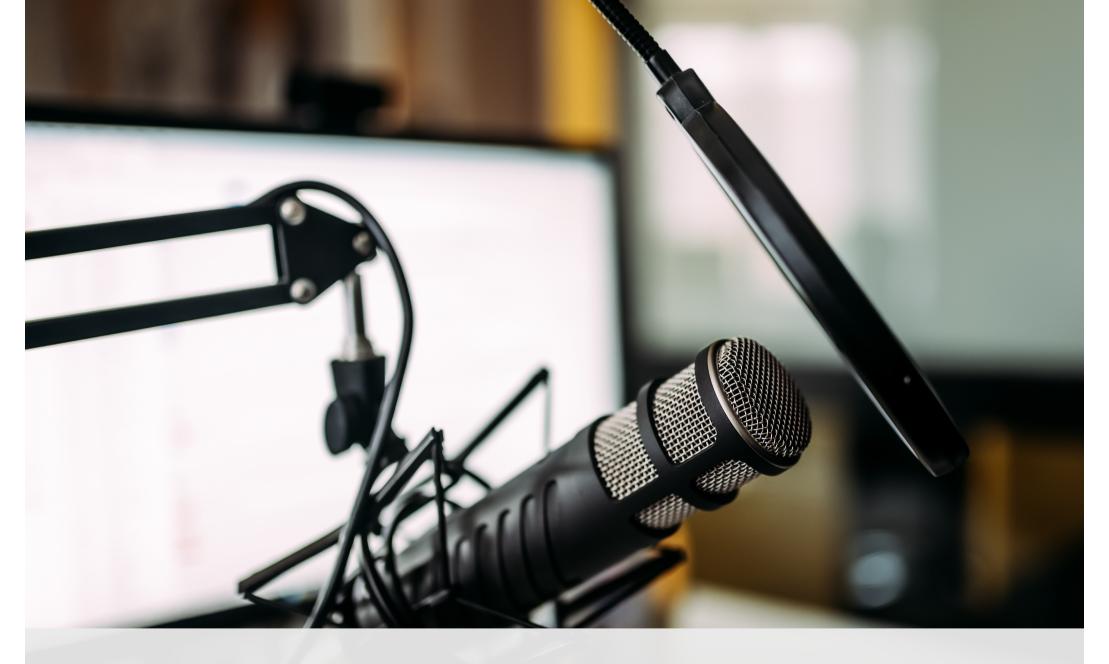

This session is being recorded

## Take two polls!

Tell us about yourself!

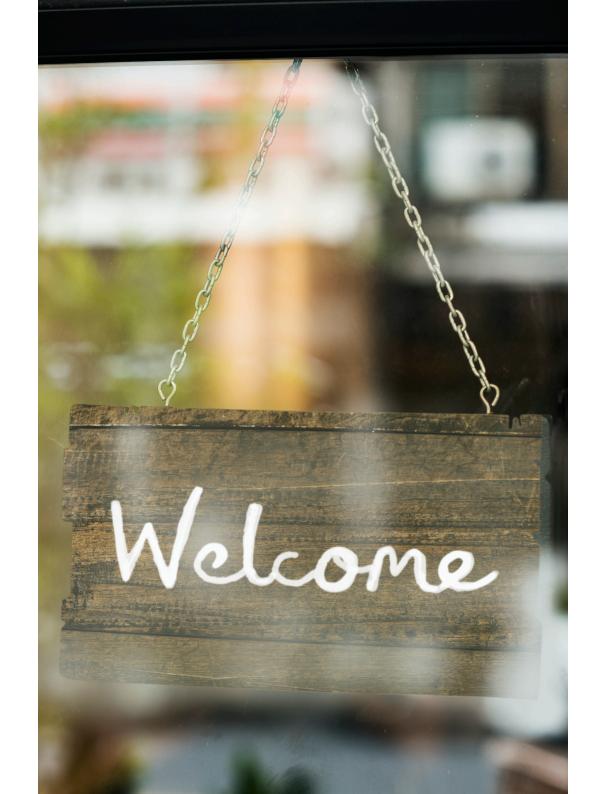

#### **Overview**

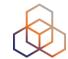

**IPv6 Address Basics** 

**Exercise:** Address Notation

Q&A

**Getting it** 

Q&A

**Exercise:** Making Assignments

Q&A

**Key Takeaways and Tips** 

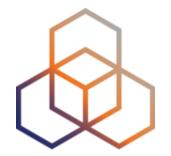

# **IPv6 Address Basics**

### **IP Address Distribution**

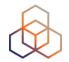

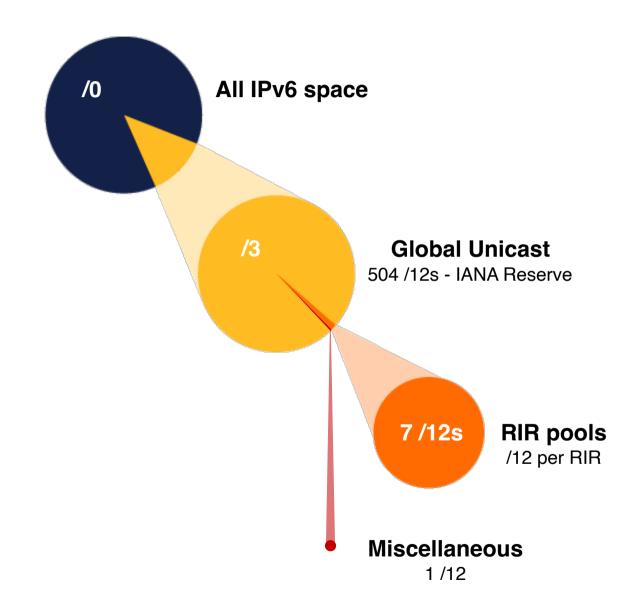

## **RIR Pools**

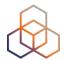

October 2006

| RIR      | IPv6 Range     |  |
|----------|----------------|--|
| AFRINIC  | 2C00:0000::/12 |  |
| APNIC    | 2400:0000::/12 |  |
| ARIN     | 2600:0000::/12 |  |
| LACNIC   | 2800:0000::/12 |  |
| RIPE NCC | 2A00:0000::/12 |  |

**June 2019** 

| RIPE NCC | 2A10:0000::/12 |
|----------|----------------|
|          |                |

November 2019

| ARIN | 2630:0000::/12 |
|------|----------------|
| ARIN | 2630:0000::/12 |

#### **IP Address Distribution**

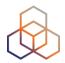

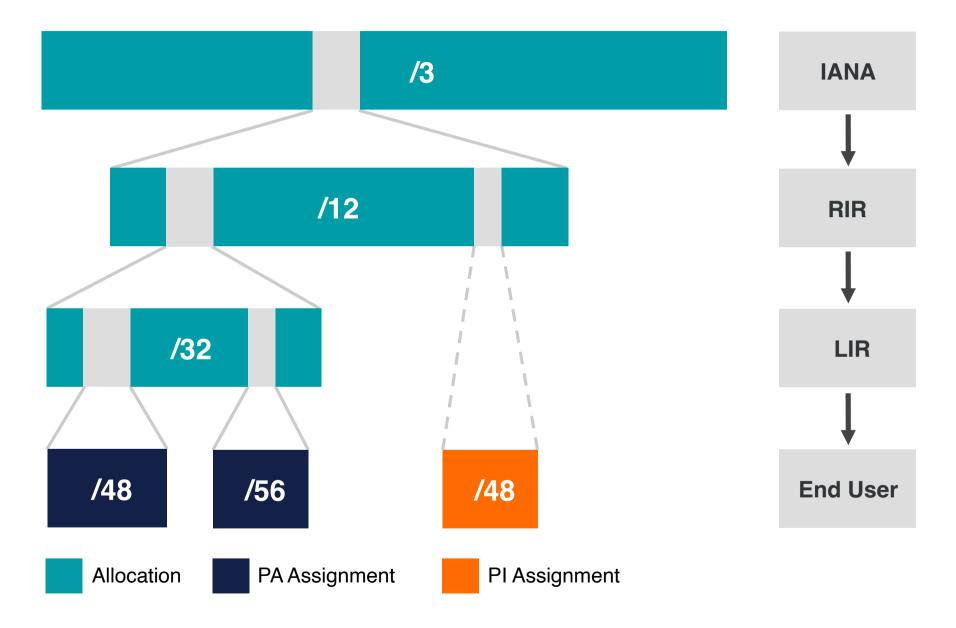

#### **IPv6 Address Basics**

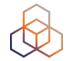

- IPv6 address: 128 bits
  - 32 bits in IPv4
- Every subnet should be a /64
- Customer assignments (sites) between:
  - /64 (1 subnet)
  - **/48** (65,536 subnets)
- Minimum allocation size /32
  - 65,536 /48s
  - 16,777,216 /56s

## Multiple address types

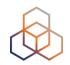

| Addresses      | Range        | Scope    |
|----------------|--------------|----------|
| Unspecified    | ::/128       | n/a      |
| Loopback       | ::1          | host     |
| IPv4-Embedded  | 64:ff9b::/96 | n/a      |
| Discard-Only   | 100::/64     | n/a      |
| Link Local     | fe80::/10    | link     |
| Global Unicast | 2000::/3     | global   |
| Unique Local   | fc00::/7     | global   |
| Multicast      | ff00::/8     | variable |

#### **Address Notation**

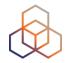

2001:0db8:003e:ef11:0000:0000:c100:004d

2001:0db8:003e:ef11:0000:0000:c100:004d

2001:db8:3e:ef11: 0:0:c100:4d

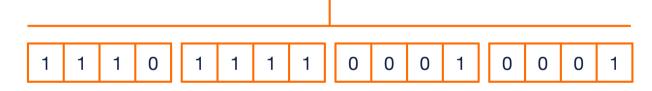

## **IPv6 Subnetting**

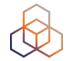

2001:0db8:0000:0000:0000:0000:0000:0000
64 bits interface ID

```
64 bits interface ID

/64

/60 = 16 x /64

/56 = 256 x /64

/52 = 4096 x /64

/48 = 65536 x /64

/32 = 65536 x /48
```

## IPv6 Subnetting - /64 subnets

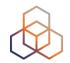

```
2001:0db8:0000:0000::/32
                      64th bit
:0000::/64
                        :0001::/64
:0002::/64
                        :0003::/64
                     0011
                        :0004::/64
                        :000d::/64
                     1101
                        :000e::/64
                        :000f::/64
```

## IPv6 Subnetting - /56 subnets

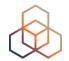

```
2001:0db8:0000:0000:
000000000000000:00000000000000000000::/56
                        :0100::/56
:0200::/56
:0300::/56
               0011
                        :0400::/56
               0100
                        :0d00::/56
                        :0e00::/56
                        :0f00::/56
```

## IPv6 Subnetting - /55 subnets

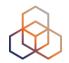

```
2001:0db8:0000:0000:
                55th bit
000000000000000:0000000000000000000000::/55
                         :0200::/55
:0400::/55
:0600::/55
                         :0800::/55
                1000
                         :0a00::/55
                         :0c00::/55
                         :0e00::/55
```

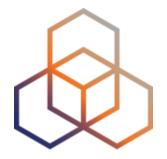

# **IPv6 Address Notation**

Exercise

#### **Question #1**

You have a /32 prefix starting with 2001:0db8.

How do you search for it in the RIPE Database?

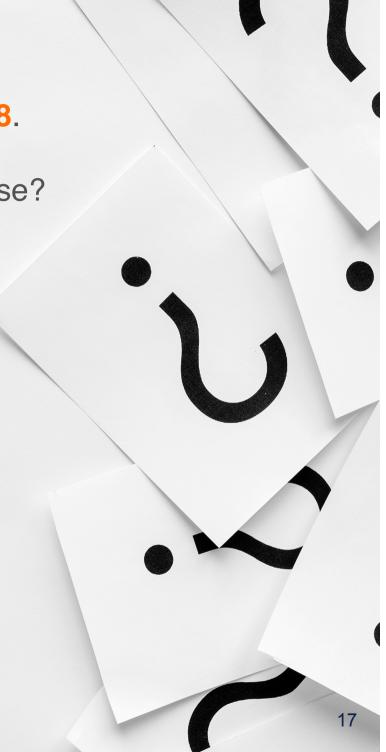

#### **Question #1 Answer**

You have a /32 prefix starting with 2001:0db8.

How do you search for it in the RIPE Database?

a. 2001:0db8

b. 2001:0db8/32

c. 2001:0db8::/32

d. 2001:db8::/32

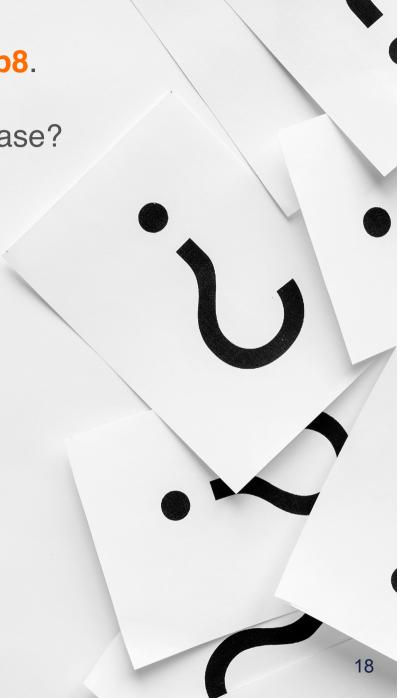

#### **Question #2**

How do you correctly compress the following IPv6 address:

2001:0db8:0000:0000:0000:0000:0000:0c50

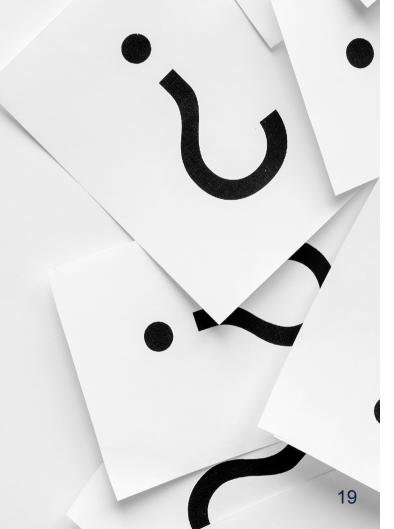

#### **Question #2 Answer**

How do you correctly compress the following IPv6 address:

2001:0db8:0000:0000:0000:0000:0000:0c50

- a. 2001:0db8:0:0:0:0:0:0c50
- b. 2001:0db8::0c50
- c. 2001:db8::c50
  - d. 2001:db8::c5

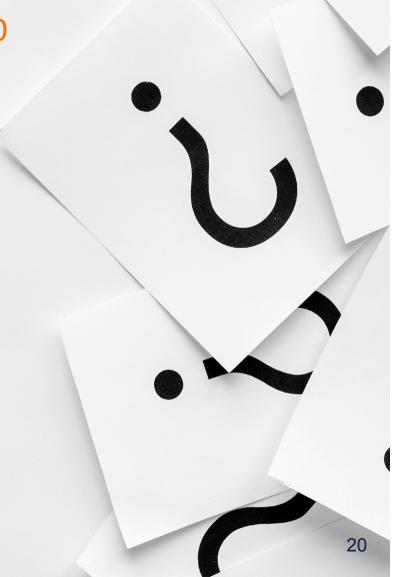

#### **Question #3**

How do you correctly compress the following IPv6 address:

2001:0db8:0000:0000:b450:0000:0000:00b4

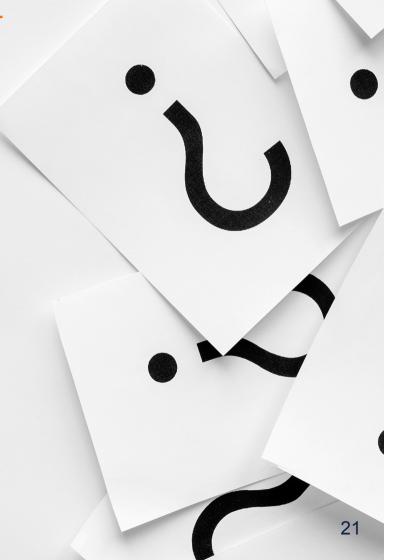

#### **Question #3 Answer**

How do you correctly compress the following IPv6 address:

2001:0db8:0000:0000:b450:0000:0000:00b4

a. 2001:db8::b450::b4

**b.** 2001:db8::b450:0:0:b4

c. 2001:db8::b45:0000:0000:b4

d. 2001:db8:0:0:b450::b4

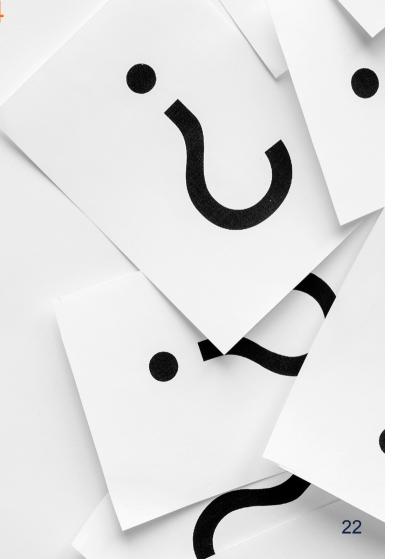

#### **Question #4**

How do you correctly compress the following IPv6 address:

2001:0db8:00f0:0000:0000:03d0:0000:00ff

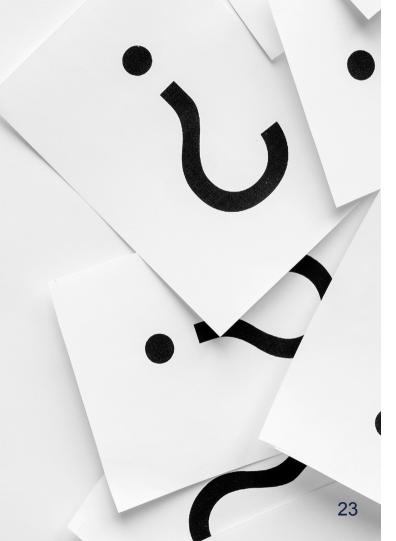

#### **Question #4 Answer**

How do you correctly compress the following IPv6 address:

2001:0db8:00f0:0000:0000:03d0:0000:00ff

- a. 2001:0db8:00f0::3d0:0:00ff
- b. 2001:db8:f0:0:0:3d0:0:ff
- c. 2001:db8:f0::3d0:0:ff
- d. 2001:0db8:0f0:0:0:3d0:0:0ff

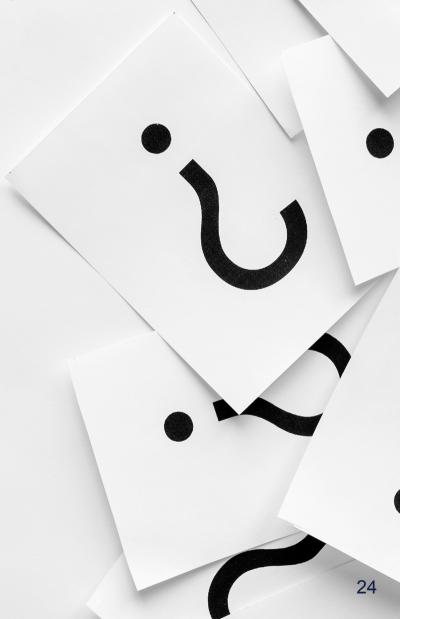

#### **Question #5**

How do you correctly compress the following IPv6 address:

2001:0db8:0f3c:00d7:7dab:03d0:0000:00ff

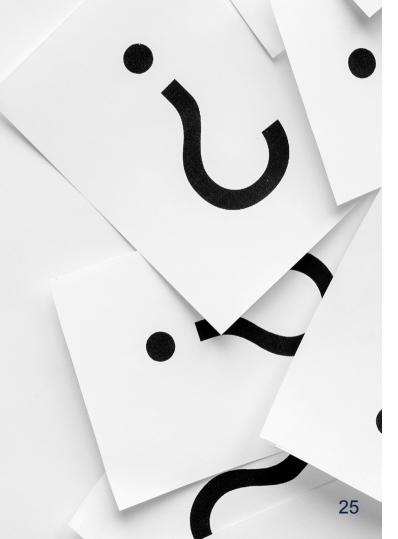

#### **Question #5 Answer**

How do you correctly compress the following IPv6 address:

2001:0db8:0f3c:00d7:7dab:03d0:0000:00ff

- a. 2001:db8:f3c:d7:7dab:3d:0:ff
- b. 2001:db8:f3c:d7:7dab:3d0:0:ff
- c. 2001:db8:f3c:d7:7dab:3d0::ff
  - d. 2001:0db8:0f3c:00d7:7dab:03d::00ff

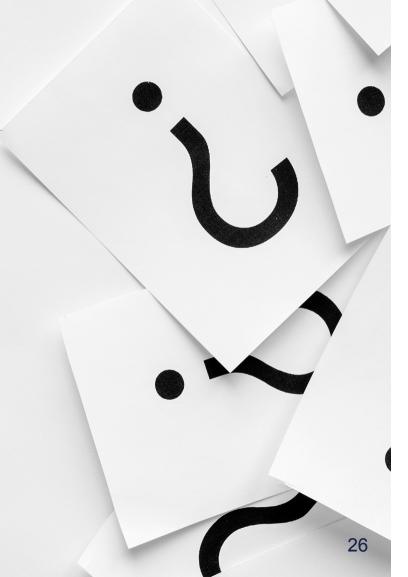

#### **Question #6**

How do you access your IPv6 web server at 2001:db8::8080 on port 8080 using a web browser?

#### **Question #6 Answer**

How do you access your IPv6 web server at 2001:db8::8080 on port 8080 using a web browser?

- a. http://2001:db8::8080:8080
- c. http://[2001:db8::8080]:8080
  - d. You cannot use the IPv6 address, you have to rely on DNS

#### **IPv6 Notation - RFC 5952**

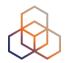

For more information, please read RFC 5952:

"A Recommendation for IPv6 Address Text Representation"

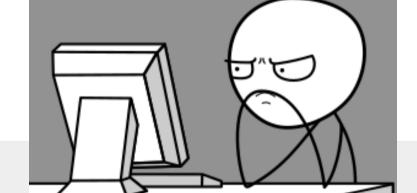

#### Link to the RFC:

https://datatracker.ietf.org/doc/html/rfc5952

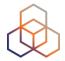

# Questions

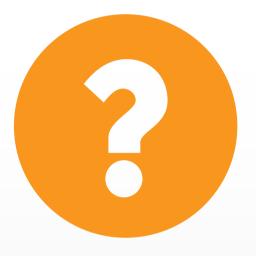

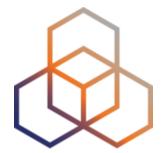

# **Getting It**

## Getting an IPv6 allocation

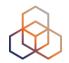

- To qualify, an organisation must:
  - Be an LIR
  - Have a plan for making assignments within two years
- Minimum allocation size /32
  - Up to a /29 without additional justification
  - More if justified by customer numbers and network extension
  - Additional bits based on hierarchical and geographical structure, planned longevity and security levels

## **Customer Assignments**

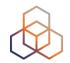

- Give your customers enough addresses
  - Minimum /64
  - Up to /48
- Originally, for more than /48, send in request form
- Every assignment must be registered in the RIPE Database

## **RIPE Policy Proposal 2019-06**

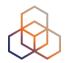

- LIR can create assignments larger than /48 without a request
- Will need to justify it if there is an audit or if LIR requests subsequent allocation

## **Comparison IPv4 and IPv6 status**

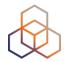

| IPv4             |                      | IPv6              |
|------------------|----------------------|-------------------|
| ALLOCATED PA     | Allocation           | ALLOCATED-BY-RIR  |
| ASSIGNED PA      | Assignment           | ASSIGNED          |
|                  | Group of Assignments | AGGREGATED-BY-LIR |
| SUB-ALLOCATED PA | Sub-Allocation       | ALLOCATED-BY-LIR  |
| ASSIGNED PI      | PI Assignment        | ASSIGNED PI       |

## **Examples ASSIGNED**

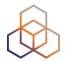

- One single network
- An individual customer
- Your own infrastructure

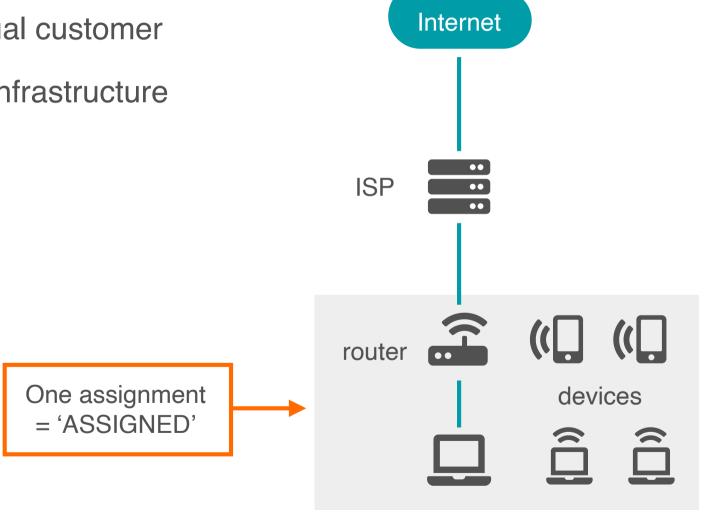

## **Using ASSIGNED**

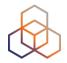

- Represents one assignment
- Minimum assignment size is a /64

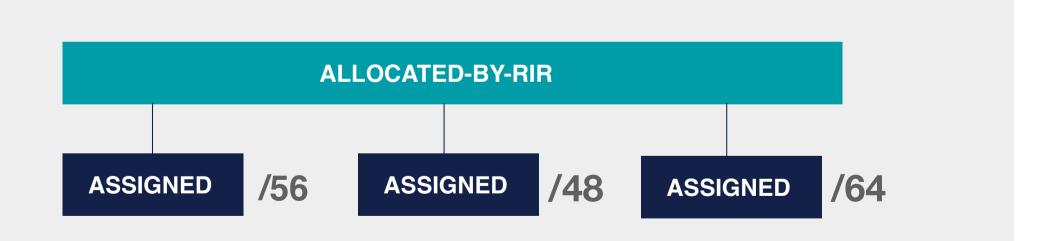

## **Using ASSIGNED - Example Object**

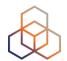

inet6num: 2001:db8:1000::/48

netname: CUSTOMER-NET

country: NL

admin-c: ADM321-RIPE

tech-c: NOC123-RIPE

status: ASSIGNED

mnt-by: LIR-MNT

created: 2015-05-31T08:23:35Z

last-modified: 2015-05-31T08:23:35Z

source: RIPE

## **Examples AGGREGATED-BY-LIR**

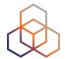

- Group of customers
- Same assignment size

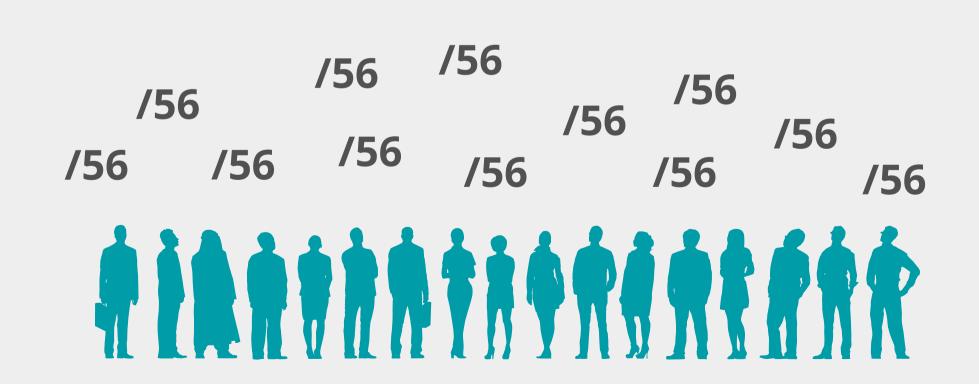

### **Using AGGREGATED-BY-LIR**

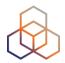

- Can be used to group customers
  - For example: Residential broadband customers
- "assignment-size:" = assignment of each customer

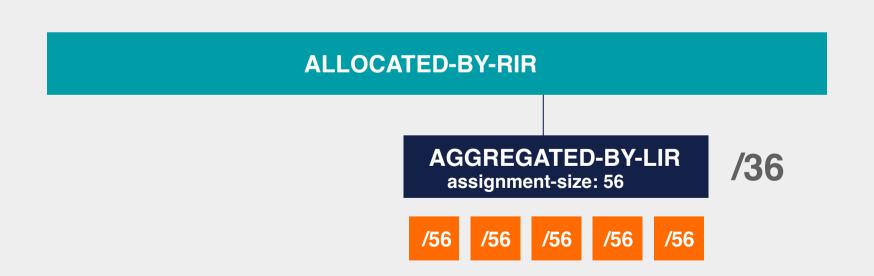

### **Using AGGREGATED-BY-LIR - Example**

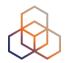

inet6num: 2001:db8:1000::/36

netname: DSL-Broadband-Pool

country: NL

admin-c: ADM321-RIPE

tech-c: NOC123-RIPE

status: AGGREGATED-BY-LIR

assignment-size: 56

mnt-by: LIR-MNT

notify: noc@example.net

created: 2015-05-31T08:23:35Z

last-modified: 2015-05-31T08:23:35Z

source: RIPE

## **Examples ALLOCATED-BY-LIR**

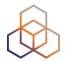

#### Reservation for a large customer

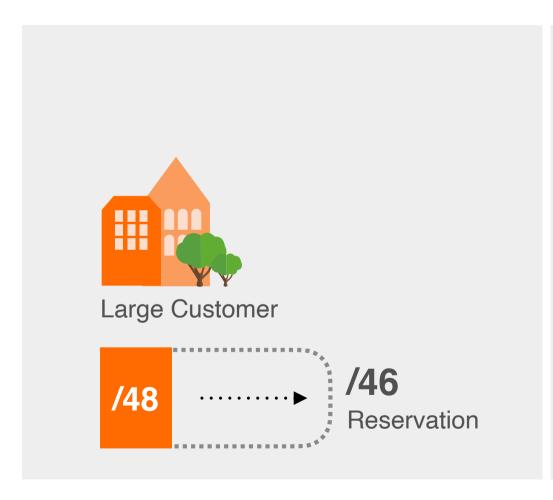

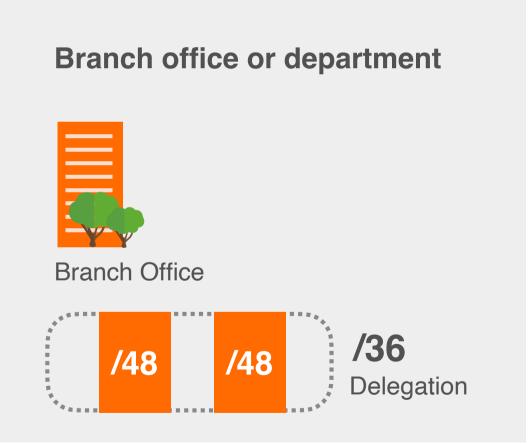

## **Using ALLOCATED-BY-LIR**

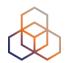

#### Can be used for customers with potential for growth

- Or for your own infrastructure
- Or to delegate address space to a downstream ISP

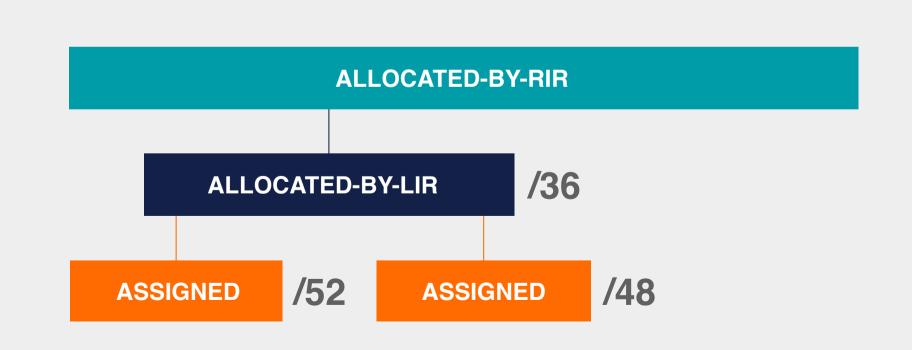

#### **Using ALLOCATED-BY-LIR - Example**

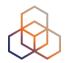

inet6num: 2001:db8:50::/44

netname: Branch-Office-Network

country: NL

admin-c: ADM321-RIPE

tech-c: NOC123-RIPE

status: ALLOCATED-BY-LIR

mnt-by: LIR-MNT

mnt-lower: BRANCH-OFFICE-MNT

notify: noc@example.net

created: 2015-05-31T08:23:35Z

last-modified: 2015-05-31T08:23:35Z

source: RIPE

#### **Overview**

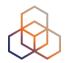

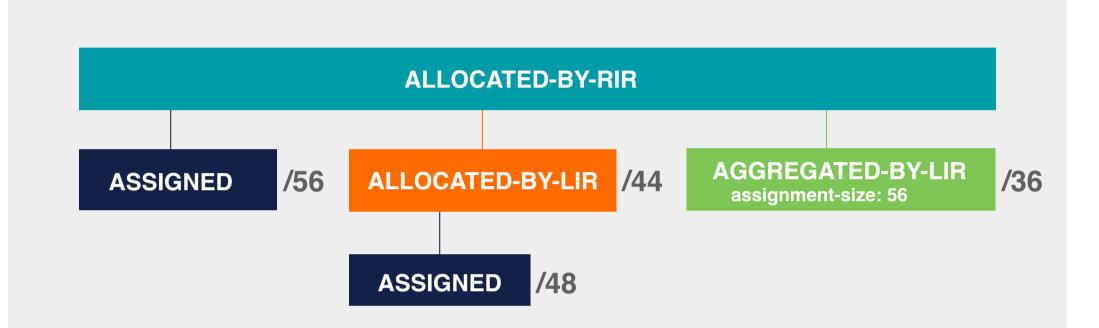

## **Getting IPv6 PI Address Space**

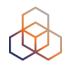

- To qualify, an organisation must:
  - Meet the contractual requirements for provider independent resources
  - LIRs must demonstrate special routing requirements
- Minimum assignment size: /48
- PI space cannot be used for sub-assignments

### **Unique Local Addresses**

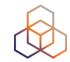

- Prefixes from fc00::/7
  - Only from the fd00::/8 block
- Should **not** be routed on the Internet
- Generate a random 40-bit Global ID and insert it into fdxx:xxxx:xxxx

Global ID: da24154e1d

Prefix: fdda:2415:4e1d::/48

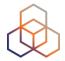

# Questions

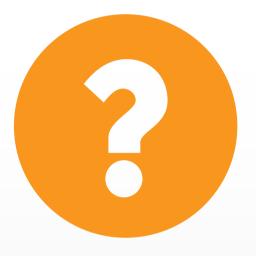

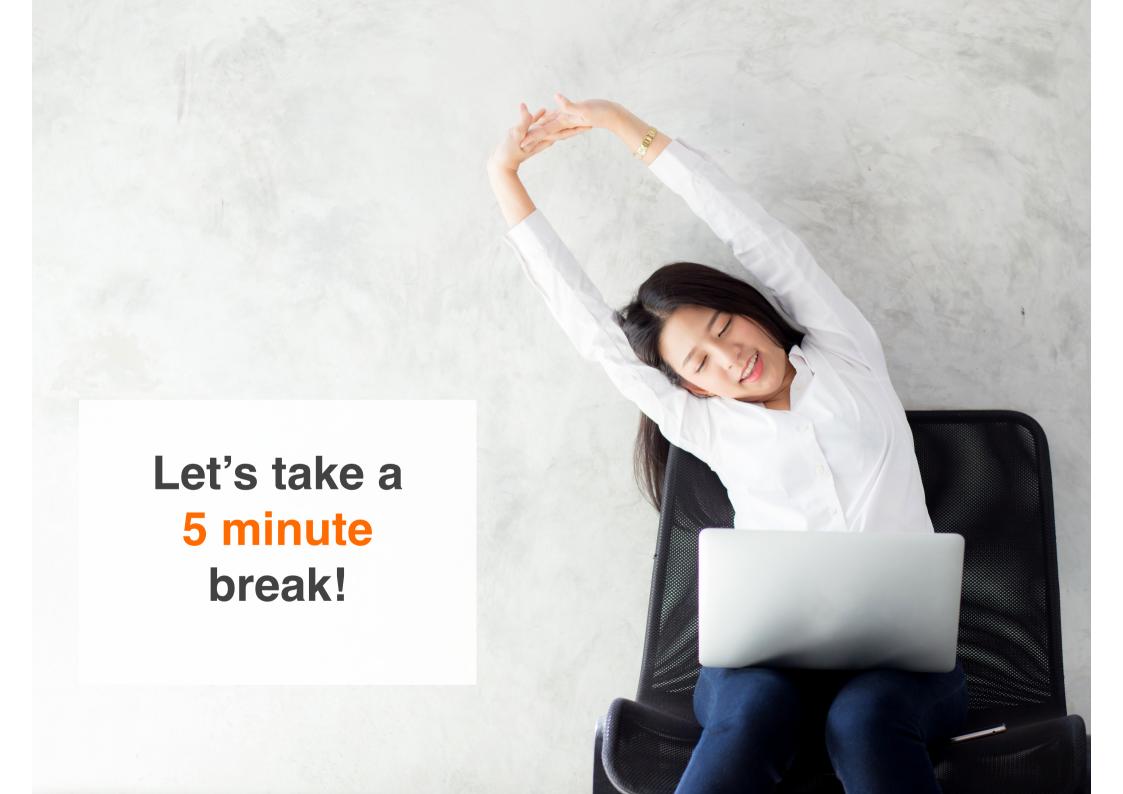

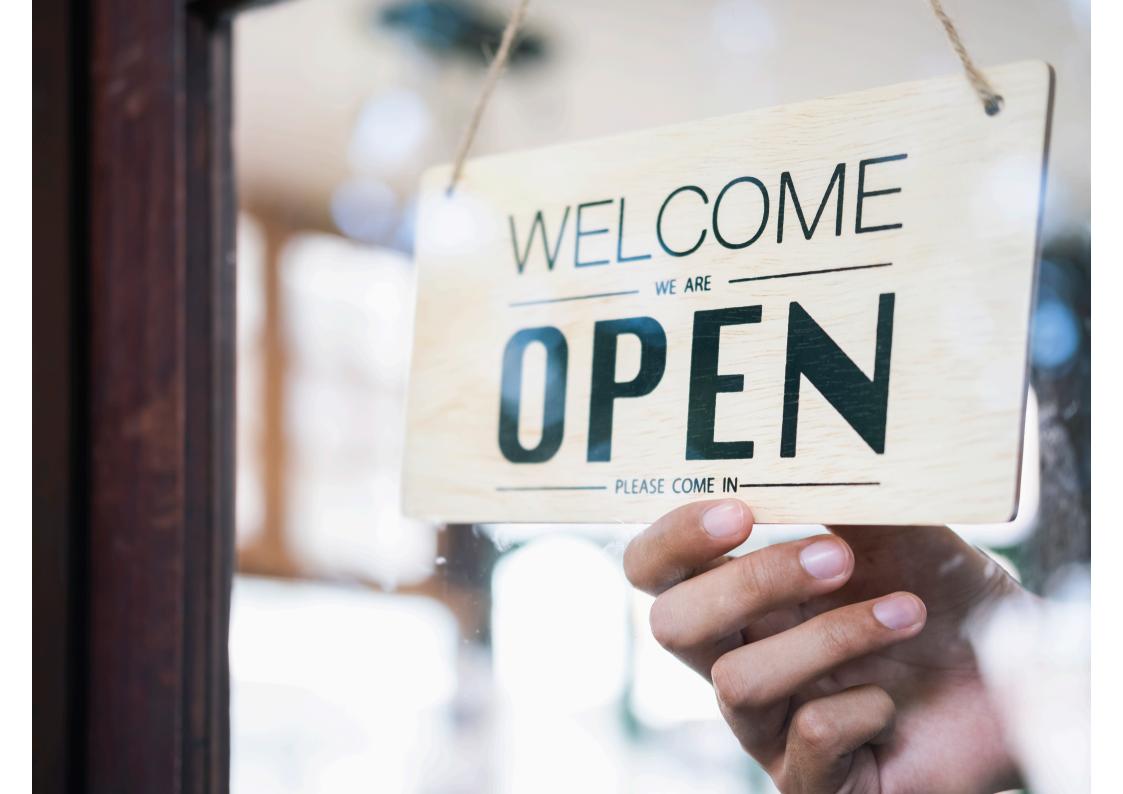

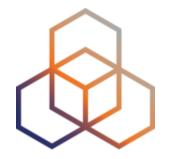

## **Making Assignments**

**Exercise** 

## Create assignments for a smart city!

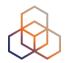

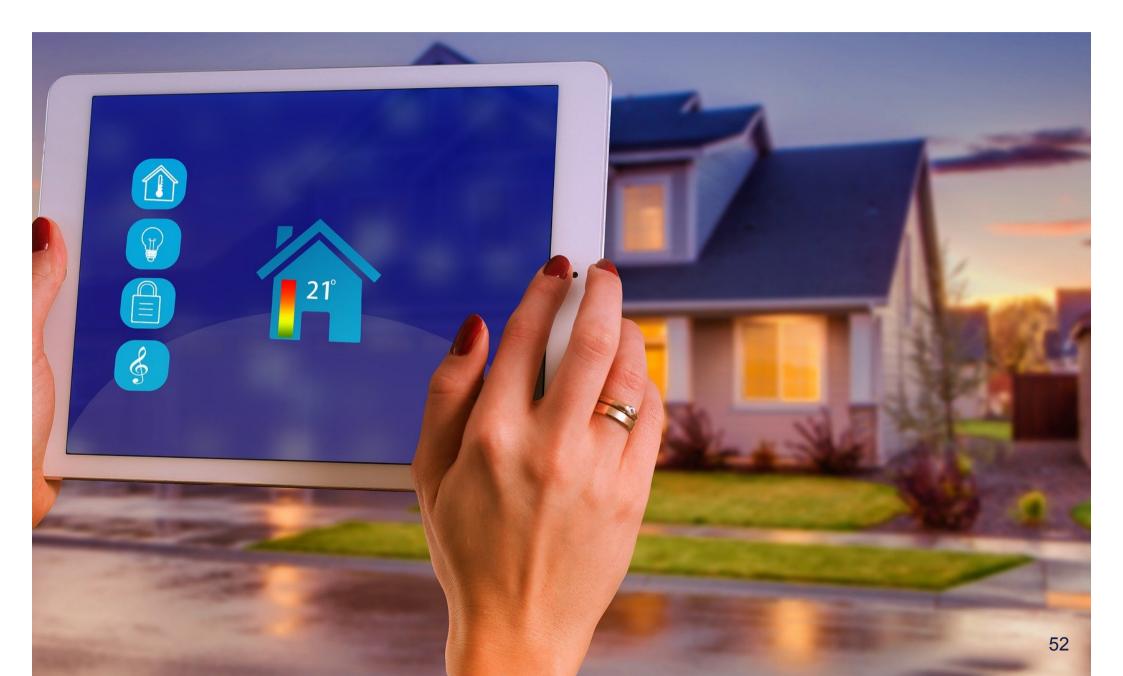

#### **Context**

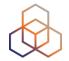

- You work for the LIR: nl.ripencc-ts
- Your LIR has a /32 allocation: 2001:db8::/32
- Your customer Future Casa is working on a project called "Smart Home 6"
- They need IPv6 addresses from your address space
- Future Casa wants to connect 1 million Smart Homes

### **Product Description**

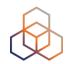

- Each home will be equipped with a 4G-enabled base unit
- The base unit will be the central gateway for smart services inside the house
- Each smart service runs on a dedicated subnet
- Services can be enabled or disabled at any point from a user's smartphone app
- Future Casa will be rolling out new services in the future

## **Smart Home 6 Network Diagram**

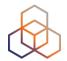

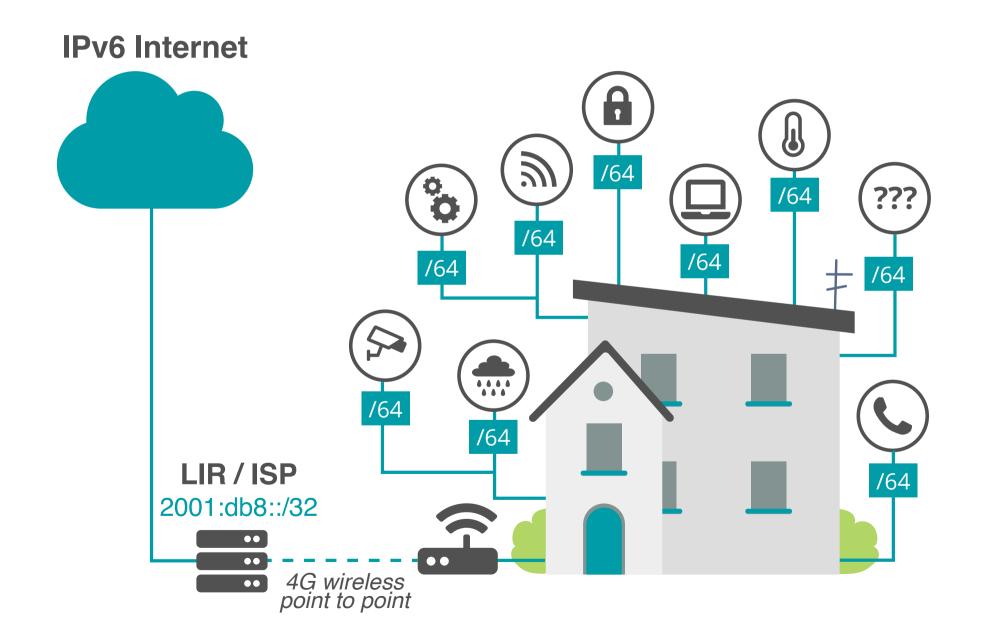

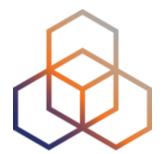

## **Activity 1**

## Take the poll!

Which prefix should you assign to each smart home?

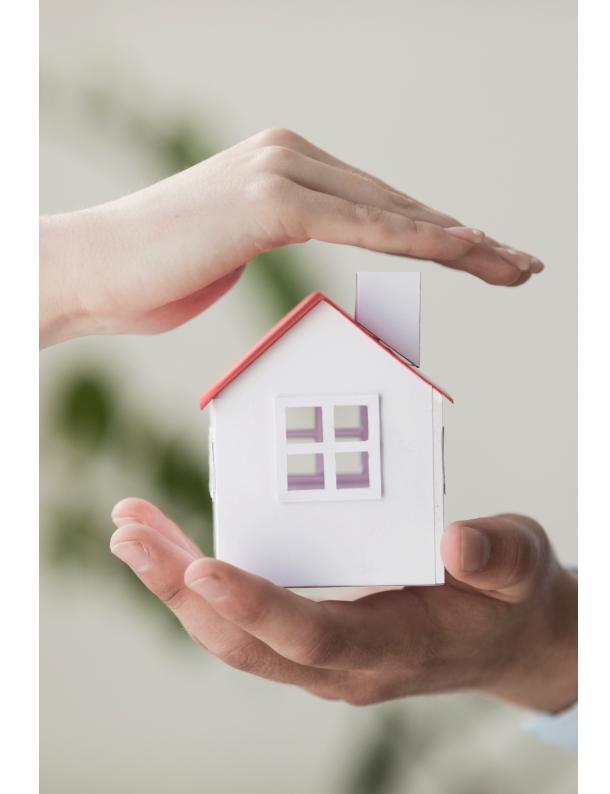

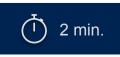

#### Calculations...

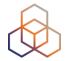

#### • /64 = 1 subnet

- Not enough. We need one subnet alone for the p2p conn.

#### • /63 = 2 subnets

- Not enough subnets.
- Not on the 4-bit boundary!

#### /60 = 16 subnets

- Is it enough to meet the future needs?
- You want to avoid having to renumber!

#### Calculations...

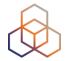

- /56 = 256 subnets
  - Sounds reasonable. How many subnets can a house need?

- $\sqrt{52}$  = 4096 subnets
  - More than enough.

- /48 = 65K subnets
  - Definitely more than enough.

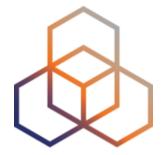

## **Activity 2**

### Take the poll!

Given that each smart home will be assigned a /56, what is the total address space required for 1 million smart homes?

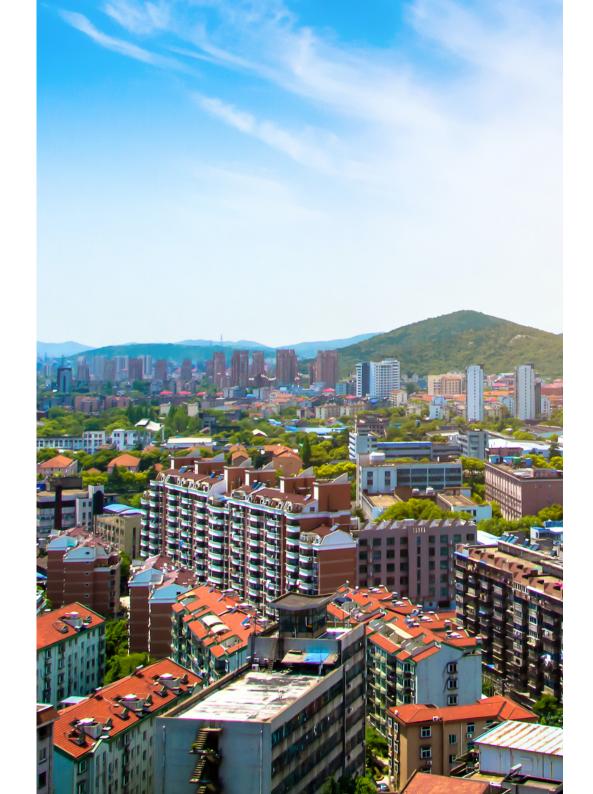

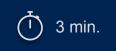

#### Calculations...

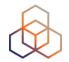

One million smart homes

X

/56 per home

/36

#### Possible options for /36 subnets

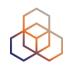

| 2001:db8::/32 |     |     |     |     |     |     |     | /32 |     |     |     |     |     |     |     |     |
|---------------|-----|-----|-----|-----|-----|-----|-----|-----|-----|-----|-----|-----|-----|-----|-----|-----|
| /36           | /36 | /36 | /36 | /36 | /36 | /36 | /36 | /36 | /36 | /36 | /36 | /36 | /36 | /36 | /36 | /36 |

2001:db8:0000::/36

2001:db8:1000::/36

2001:db8:2000::/36

2001:db8:3000::/36

2001:db8:4000::/36

2001:db8:5000::/36

2001:db8:6000::/36

2001:db8:7000::/36

2001:db8:8000::/36

2001:db8:9000::/36

2001:db8:a000::/36

2001:db8:b000::/36

2001:db8:c000::/36

2001:db8:d000::/36

2001:db8:e000::/36

2001:db8:f000::/36

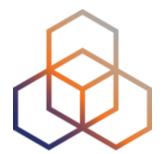

## **Activity 3**

### Take the poll!

You have decided to use 2001:db8:1000::/36 for the Smart Homes project.

What **status** would you use to register this address space in the RIPE DB?

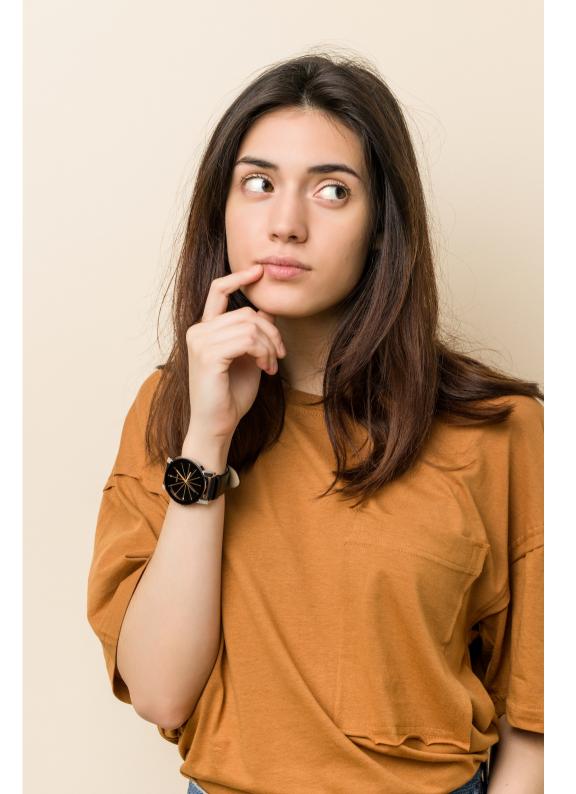

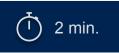

## **Solution RIPE Database object**

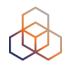

| inet6num:                                                                                   | 2001:db8:1000::/36                                                                                                    |
|---------------------------------------------------------------------------------------------|----------------------------------------------------------------------------------------------------|
| netname: descr: country: admin-c: tech-c: status: assignment-size: mnt-by: notify: created: | SMART-HOME-6 Smart Home 6 network NL RM1204-RIPE RM1204-RIPE AGGREGATED-BY-LIR 56 LIR-MNT noc@lir-example.com 2015-05-31T12:34:01Z |
| last-modified:<br>source:                                                                   | 2015-05-31T12:34:01Z<br>RIPE                                                                                                    |

## **Solution RIPE Database object**

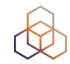

| inet6num:      | 2001:db8:1000::/36   |
|----------------|----------------------|
| netname:       | SMART-HOME-6         |
| descr:         | Smart Home 6 network |
| country:       | NL                   |
| admin-c:       | RM1204-RIPE          |
| tech-c:        | RM1204-RIPE          |
| status:        | ALLOCATED-BY-LIR     |
| mnt-by:        | LIR-MNT              |
| mnt-lower:     | SMART-CASA-MNT       |
| notify:        | noc@lir-example.com  |
| created:       | 2015-05-31T12:34:01Z |
| last-modified: | 2015-05-31T12:34:01Z |
| source:        | RIPE                 |
|                |                      |
|                |                      |

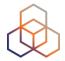

# Questions

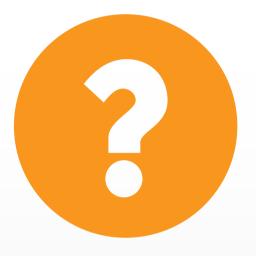

## **Key Takeaways and Tips**

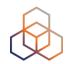

- Get your allocation from the RIPE NCC
- Study your address space needs factoring in future growth
- Register every assignment in the RIPE Database
- Plan every step and test
- Check your hardware and software

#### **RIPE-772 Document**

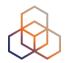

- "Requirements for IPv6 in ICT Equipment"
  - Best Current Practice describing what to ask for when requesting IPv6 Support
  - Useful for tenders and RFPs
  - Original version was ripe-554
  - Ripe-554 Originated by the Slovenian Government
  - Adopted by various others (Germany, Sweden)

#### Link to the document:

https://www.ripe.net/publications/docs/ripe-772

#### **Customers And Their /48**

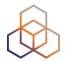

- Customers have no idea how to handle 65,536 subnets!
- Provide them with information!

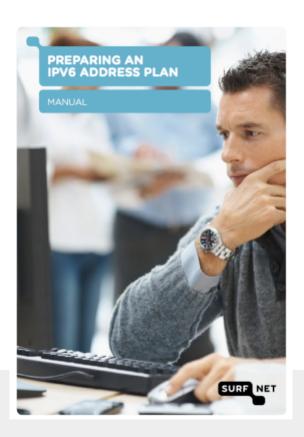

#### Link to the document:

https://www.ripe.net/support/training/material/basicipv6-addressing-plan-howto.pdf

#### What's Next in IPv6

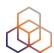

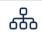

#### **Webinars**

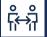

#### Face-to-face

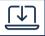

#### **E-learning**

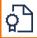

#### **Examinations**

#### Attend another webinar live wherever you are.

- Introduction to IPv6 (2 hrs)
- IPv6 Host Configuration (2 hrs)
- IPv6 Addressing Plan (1 hr)
- Basic IPv6 Protocol Security (2 hrs)
- ♣ IPv6 Associated Protocols (2 hrs)
- IPv6 Security Myths, Filtering and Tips (2 hrs)

#### Meet us at a location near you for a training session delivered in person.

- Basic IPv6 (8.5 hrs)
- Advanced IPv6 (17 hrs)
- IPv6 Security (8.5 hrs)

#### Learn at your own pace at our online Academy.

- IPv6 Fundamentals (15 hrs)
- IPv6 Security (24 hrs)

#### Learnt everything you needed? Get certified!

- IPv6 Fundamentals Analyst
- IPv6 Security Expert

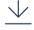

For more info

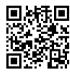

learning.ripe.net

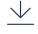

For more info click the link below

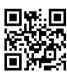

academy.ripe.net

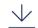

For more info click the link below

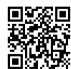

getcertified.ripe.net

#### We want your feedback!

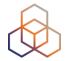

What did you think about this session?

Take our survey at:

https://www.ripe.net/feedback/ipv61

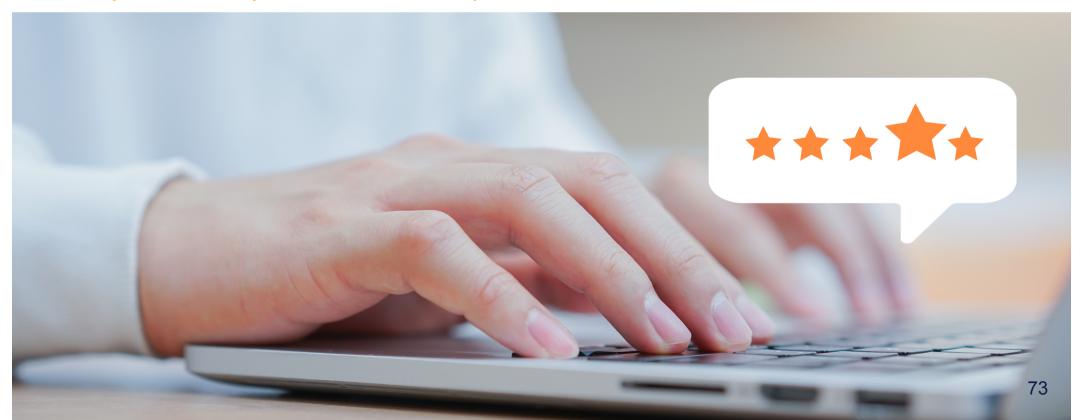

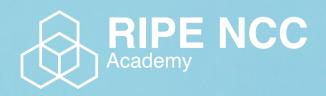

Learn something new today! academy.ripe.net

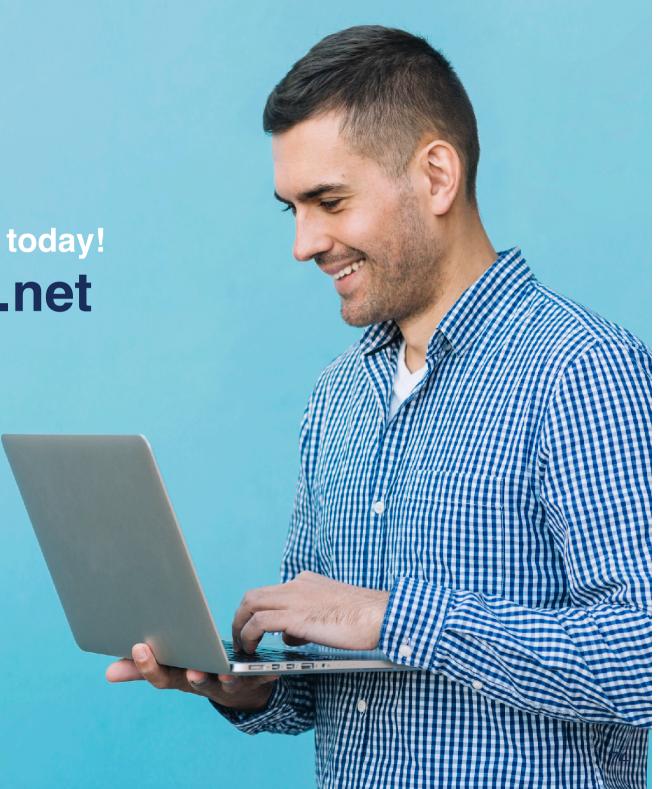

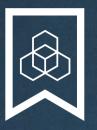

## RIPE NCC Certified Professionals

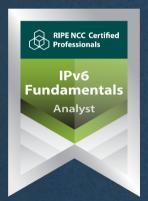

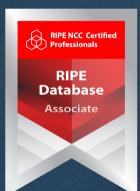

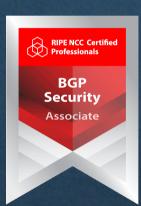

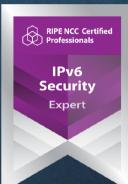

https://getcertified.ripe.net/

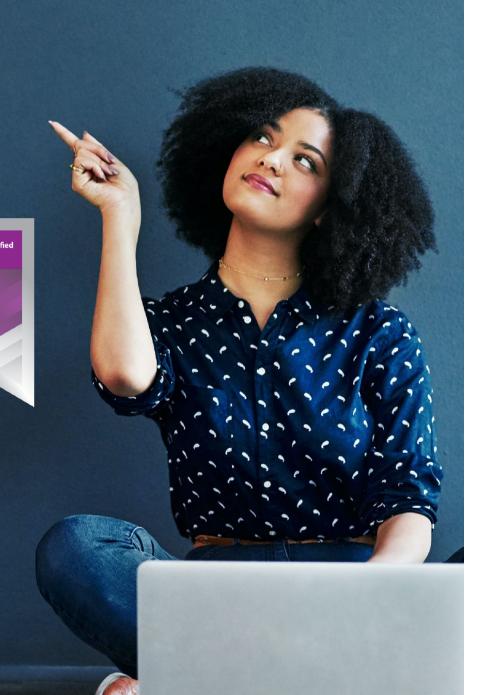

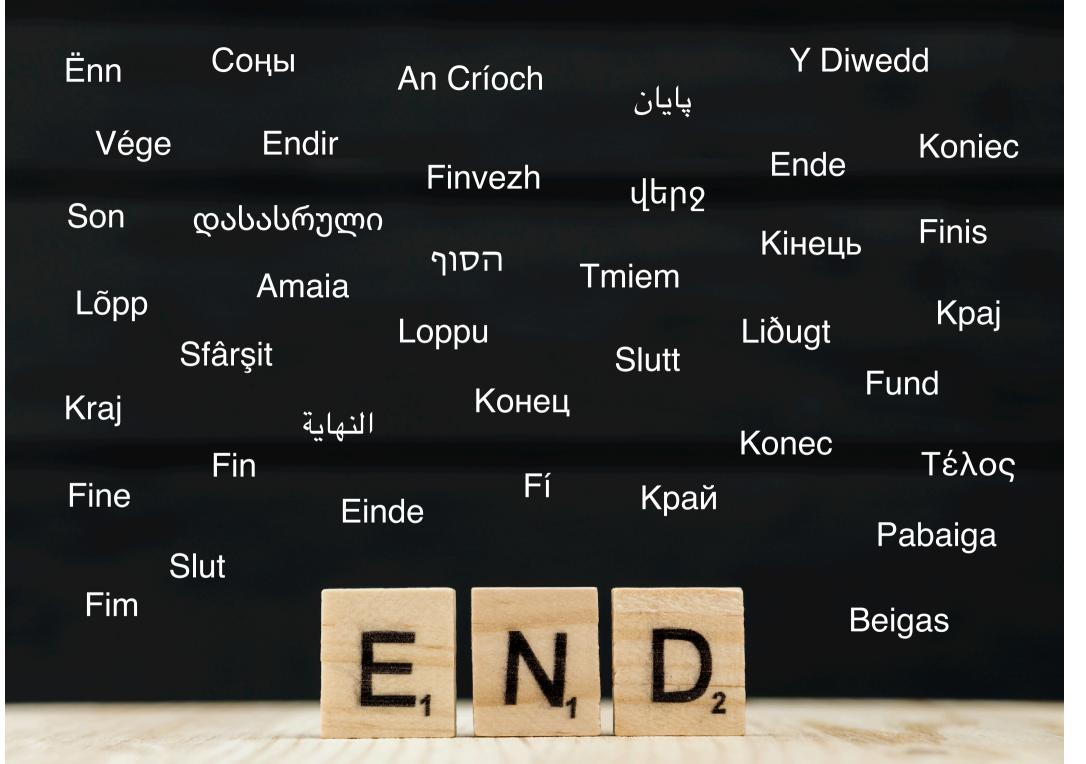

## **Copyright Statement**

[...]

The RIPE NCC Materials may be used for private purposes, for public non-commercial purpose, for research, for educational or demonstration purposes, or if the materials in question specifically state that use of the material is permissible, and provided the RIPE NCC Materials are not modified and are properly identified as RIPE NCC documents. Unless authorised by the RIPE NCC in writing, any use of the RIPE NCC Materials for advertising or marketing purposes is strictly forbidden and may be prosecuted. The RIPE NCC should be notified of any such activities or suspicions thereof.

[...]

#### Find the full copyright statement here:

https://www.ripe.net/about-us/legal/copyright-statement